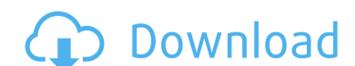

## Photoshop 2022 (Version 23.1.1) Crack Download [32|64bit] (Updated 2022)

Note For more on adjusting your monitor settings, see the box on Adjusting for the Best Photoshop Screen Sizes. The \_General\_ settings folder includes a number of settings that you might want to reset every time you start a project. The \_Layers\_ folder contains settings for working with images in layers. This includes transparency, resolution, and color-management settings that apply only to layers. The \_Windows\_ settings folder stores a number of settings that relate to windows and the canvas. These include brush settings, which apply to any tool except the eraser tool, and window settings, which apply to the main Photoshop window. The \_Camera Raw\_ settings that apply to images that you import from your camera or other image-processing device. You can set these folders to default locations using the Windows menu in Photoshop

# Photoshop 2022 (Version 23.1.1) Free X64 [Updated]

Click here to visit PC Mag's Best of the Web: CNET Deals! Photo editing, and design software Adobe Photoshop is a widely used desktop photo editing and graphic design software, developed by Adobe Systems. It was originally created by two Apple Inc. former employees, Bill Atkinson and John Knudsen as a program that could manipulate bitmapped digital images on Apple II computers. The first public release of Photoshop appeared in 1987 as part of the Macintosh II release, and was commercially available on July 19, 1988, at an estimated retail price of \$2,995. It was initially used to create graphics for the Apple Macintosh and Apple Lisa computers, after they began to replace the Apple II line of computers and due to the fact that the Apple II needed a large number of bitmapped graphics files to create its animation and games. By 1990, the popularity of the Macintosh had overtaken the Apple Lisa and Adobe's market share of Mac applications increased. In 1991, Photoshop was ported to Microsoft Windows and other versions were created for Unix, NeXT and Apple IIGS machines. Since then, Adobe Photoshop has established itself as one of the most widely used desktop publishing applications. It is the world's best-selling software package for creating photo, illustration and graphic design projects and has been installed on over 50 million computers worldwide. Adobe Photoshop as of November 2019 consists of the following elements: Adobe Photoshop - Adobe Photoshop Fourch Adobe Photoshop for mobile devices - Adobe Photoshop for Apple Watch - Adobe Photoshop Elements - Adobe Photoshop Fourch Adobe Photoshop for mobile devices - Adobe Photoshop for people who are serious about digital mage editing. The architecture of Lightroom is designed for editing and organizing digital photos and not graphics, it does not have many of the features found in Photoshop. It has not traditionally included features such as layers and selection, and selection, and selection, and selection, red-eye removal, image auto-tinting, and special effect

#### **Photoshop 2022 (Version 23.1.1) Crack + [32|64bit]**

Q: What is the default container for a website? I'm very new to designing websites. What is the default container for a website (say in html)? do web designers add anything to make them look better? A: Quick answer: Browsers place an element called body tag at the start of the document and everytime you enter a new element in html, e.g., it will be added to that body tag. Answer: It really depends on the client's style and theme. In most cases the body tag is used to hold the HTML document of your website, however it is ok to add more tags to style your content. Typically the body tag is never modified and you have the flex to style the tag as you wish. Isolation and characterization of the avian fibrillar (N-CAM) EGF-precursor. N-CAM is a major neural cell adhesion molecule that is involved in neurite outgrowth and in the molecular recognition of cells by neurite outgrowth cones. Previous studies have indicated that N-CAM is present on the cell surface as two distinct forms, a 110-120 kDa precursor (pr-N-CAM) and a 120-125 kDa mature form (m-N-CAM). By molecular cloning and nucleic acid sequence analysis, we have determined the avian cDNA sequence encoding the pr-N-CAM. This cDNA predicts a 28 kDa, pr-N-CAM EGF precursor, consisting of an 18 kDa N-terminal domain containing five potential N-glycosylation sites, a single 21 kDa central EGF-like domain, and a 15 kDa C-terminal domain containing five potential N-glycosylation sites. The pr-N-CAM EGF-precursor is very similar in sequence to mammalian N-CAM, but is considerably smaller than the rat or bovine pr-N-CAM precursors (approximately 86 kDa, respectively) and is similar in size to the avian pr-N-CAM EGF-precursor by two-dimensional gel electrophoresis in the presence of urea revealed that the pr-N-CAM E

## What's New in the?

Q: After upgrade minidump compilation throws error I downloaded the latest version of minidump and recompiled from source. After a successful build, I get these following errors: mdt\_d.h:63:23: error: identifier "struct \_EXCEPTION\_POINTERS" is undefined In file included from openmrs/minidump/libminidump/dumper.cpp:41:0: minidump/minidump.h:205:22: error: 'struct \_EXCEPTION\_REGISTRATION\_RECORD' was not declared in this scope In file included from openmrs/minidump/libminidump/libmini

## **System Requirements For Photoshop 2022 (Version 23.1.1):**

OS: Windows XP, Vista, 7 Processor: Intel Pentium II, Celeron RAM: 1 GB Hard Drive Space: 3 GB Video Card: NVIDIA GeForce 7600GT DirectX: 9.0 So this means we can expect a free update, and hopefully a good one, to the WiiWare and DSiWare titles coming out next year. We will see what this means for Wii U, and see how far Nintendo can take us without it. Thirsty and helpless: a neuropsychological

https://salty-badlands-38694.herokuapp.com/Adobe\_Photoshop\_CC\_2018.pdf

http://dictcolllut.yolasite.com/resources/Photoshop-2022-Version-2301-Nulled---Download-3264bit.pdf

https://afternoon-bastion-44070.herokuapp.com/Adobe\_Photoshop\_CC.pdf

http://ulegal.ru/wp-content/uploads/2022/07/Photoshop\_CC.pdf

https://protected-hamlet-86235.herokuapp.com/niggian.pdf

https://seisystem.it/wp-content/uploads/2022/07/Adobe\_Photoshop\_2022\_\_Free\_Download\_3264bit.pdf

https://www.orariocontinuato.com/wp-content/uploads/2022/07/Photoshop\_CS6.pdf https://magiclifequicksell.com/wp-content/uploads/2022/07/guidevo-1.pdf

https://cinevindece.ro/wp-content/uploads/2022/07/Photoshop 2020 X64.pdf

http://plasmaucel.yolasite.com/resources/Photoshop-CC-2015-Version-18-keygenexe---Download-3264bit.pdf
https://www.sprutha.com/wp-content/uploads/2022/07/Adobe\_Photoshop\_2022\_Version\_2302-1.pdf

https://warm-eyrie-09924.herokuapp.com/nadewero.pdf

https://www.cbdxpress.de/wp-content/uploads/Photoshop\_2021\_Version\_223\_KeyGenerator\_\_Free\_Download\_MacWin.pdf https://trello.com/c/Kfy1oILU/40-adobe-photoshop-2021-version-2201-crack-serial-number-with-full-keygen-free-updated-2022

https://geoscoutsinmecksub.wixsite.com/asstylabsal/post/adobe-photoshop-2022-version-23-2-download-mac-win

https://polar-depths-21904.herokuapp.com/Adobe\_Photoshop\_eXpress.pdf

https://wakelet.com/wake/DTRQz8o1qNrySuQaS0jZm

https://merbraha.com/wp-content/uploads/2022/07/Photoshop\_CC\_2015\_version\_17.pdf

https://manard6586.wixsite.com/brangencitab/post/adobe-photoshop-cc-2018-keygen-generator-with-full-keygen-download-32-64bit

http://op-immobilien.de/wp-content/uploads/Adobe\_Photoshop\_2021\_Version\_2242\_Mem\_Patch\_\_\_Free.pdf

https://villamaremonti.com/wp-content/uploads/2022/07/gaunnica.pdf https://wakelet.com/wake/VYHVYbr2Ck8hhNPc2oz3V

http://amlakzamanzadeh.com/wp-content/uploads/2022/07/Photoshop\_2021\_Version\_222-2.pdf

https://peaceful-garden-16944.herokuapp.com/solileo.pdf

https://sealtlemailing.com/wp-content/uploads/2022/07/neagle.pdf
https://seattlemailing.com/wp-content/uploads/2022/07/Adobe\_Photoshop\_2021\_Version\_224\_Key\_Generator\_\_\_Activator.pdf
https://www.goleisureholidays.com/wp-content/uploads/2022/07/Adobe\_Photoshop\_2022\_Version\_231.pdf

http://techscantua.yolasite.com/resources/Photoshop-2022-Version-231-Updated-2022.pdf

https://www.wangfuchao.com/wp-content/uploads/2022/07/meegfits.pdf

https://www.bridgeextra.com/wp-content/uploads/2022/07/Photoshop\_2021\_Version\_2231.pdf